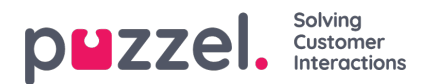

## **Import af filer fra FTP (FTP File Import)**

Hvis du vil generere en ny liste og gemme den som en fil, f.eks. hver aften eller hver uge, og lægge den på Puzzels FTPserver, så Puzzel kan importere den, kan vi konfigurere denne handling. Du skal have en FTP-brugerkonto til Puzzels FTPserver, funktionen til import af filer fra FTP skal være aktiveret, og det korrekte filnavn skal angives under Import af filer fra FTP (FTP File Import).

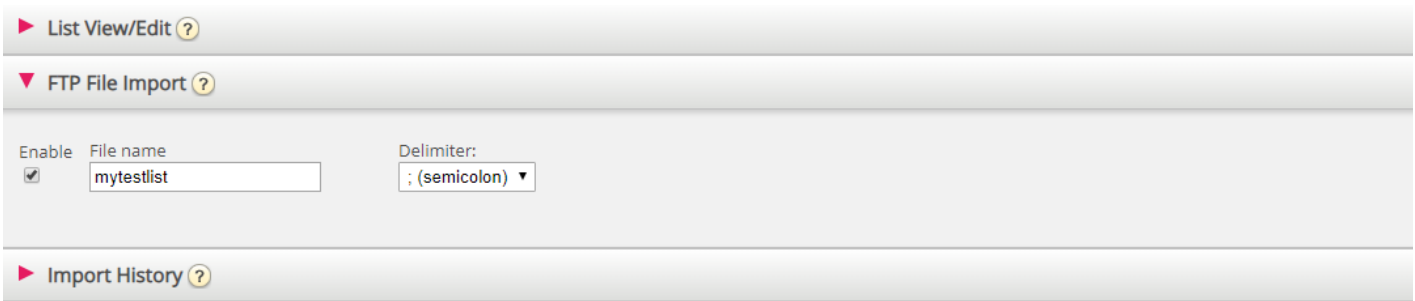